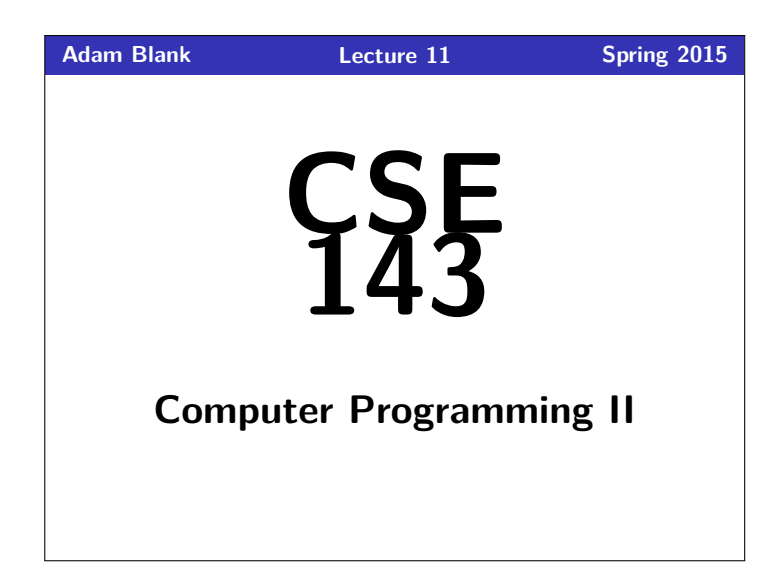

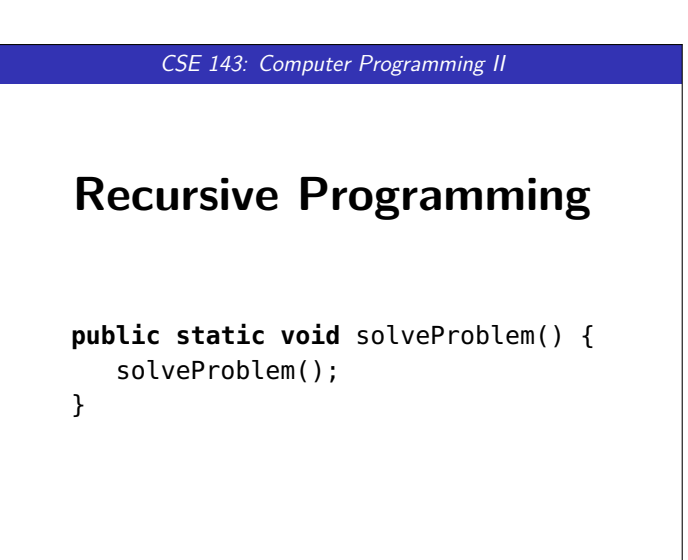

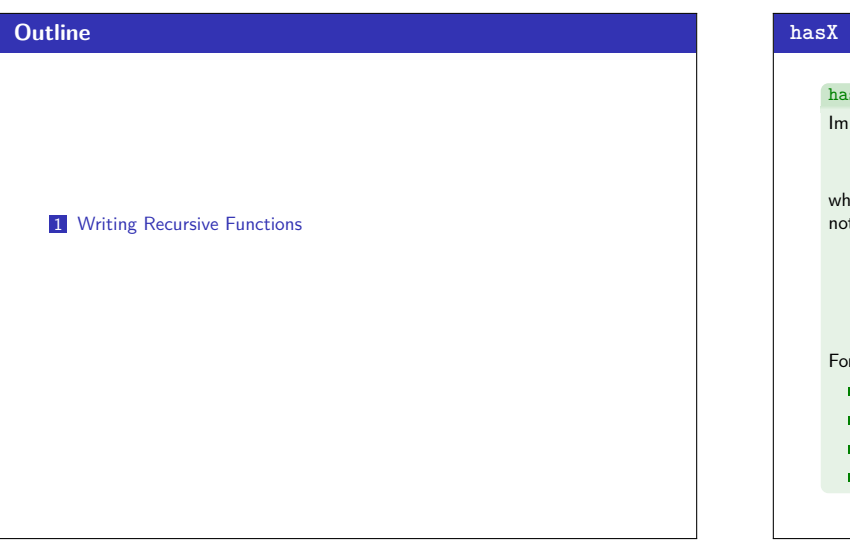

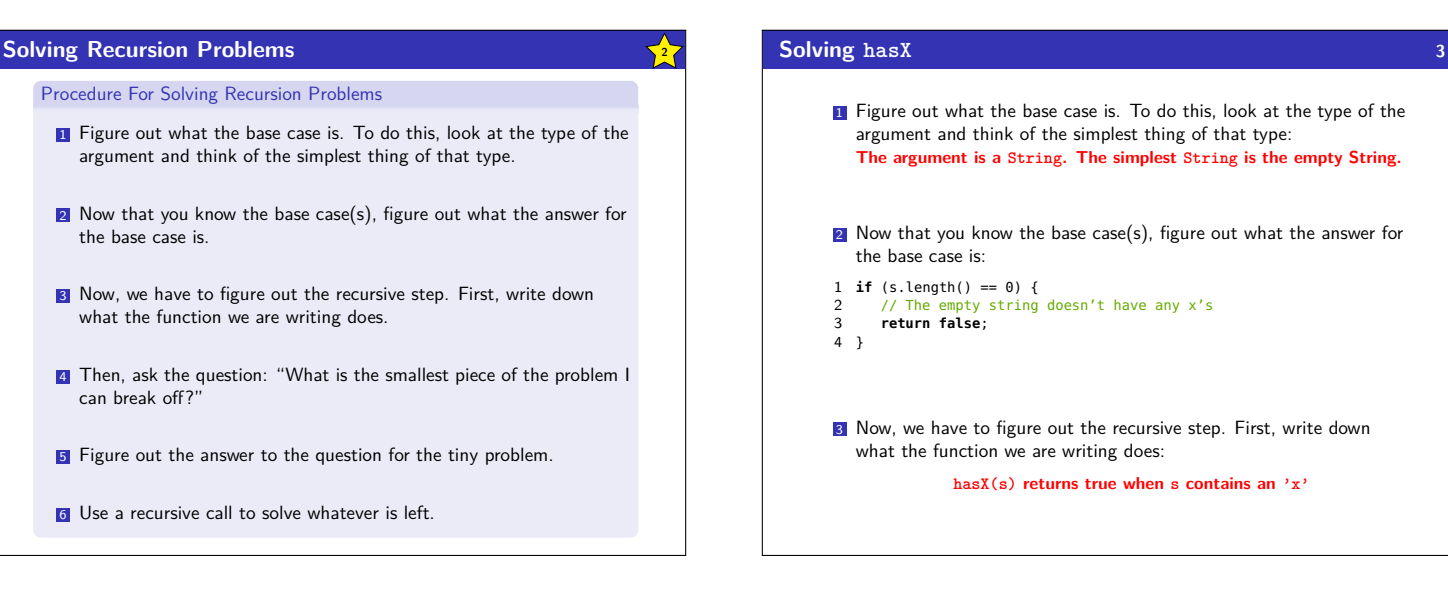

### **hasX 1** hasX Implement a function public static boolean hasX(String s) which returns true if there is an  $'x'$  in s, and false otherwise. You may not use contains or loops. For example:  $\blacksquare$  hasX("hello")  $\rightarrow$  false  $\blacksquare$  hasX("xylophone")  $\rightarrow$  true  $\blacksquare$  hasX("abcdx")  $\rightarrow$  true  $\blacksquare$  hasX("qrst")  $\rightarrow$  false

### **Solving hasX (continued) 4**

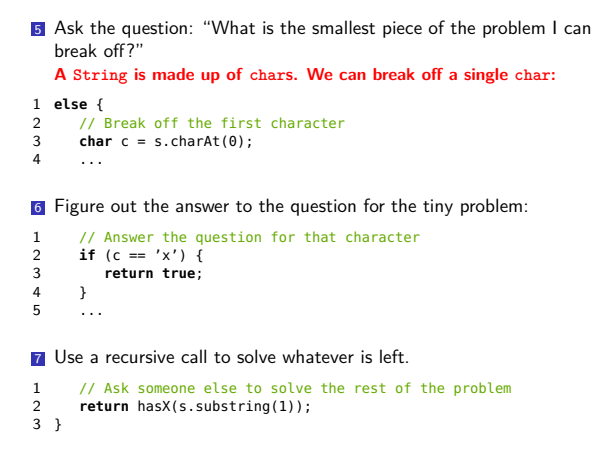

## **Putting hasX Together 5** hasX Solution 1 **public static boolean** hasX(String s) { 2 **if** (s.length() == 0) { 3 // The empty string doesn't have any x's 4 **return false**; 6 **else** { 7 // Break off the first character

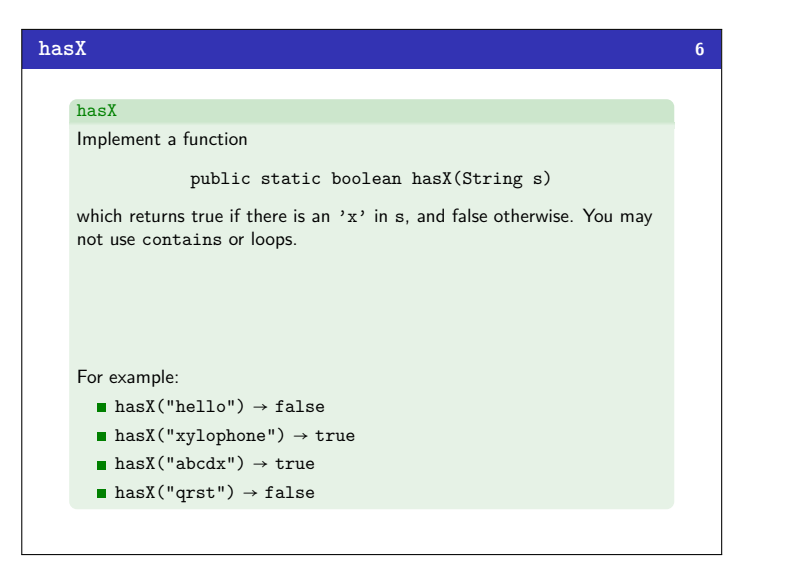

### **Floodfill 8**

The algorithm to fill in the space is called "floodfill." To see it working with DrawingPanel, download the code. Here it is more generally:

### floodfill

```
1 public static final ThingToFill drawing;
2 public static final int SIZE = ...;
   3 public static void floodfill(int x, int y, Color empty) {
4 if (x >= 0 && y >= 0 && x < SIZE && y < SIZE &&
  5 drawing.getColor(x, y).equals(empty)) {<br>6 drawing.setColor(x, y, Color.GREEN);
 6 drawing.setColor(x, y, Color.GREEN);
7 floodfill(x − 1, y, empty);
8 floodfill(x, y − 1, empty);
9 floodfill(x + 1, y, empty);
10 floodfill(x, y + 1, empty);
11 \rightarrow\overline{12} }
```
# **Implementing the "Paint Bucket" Tool 7** paintbucket Implement a function public static void paintbucket(int x, int y, Color empty) which fills an area with Color.GREEN when the DrawingPanel is clicked.  $\longrightarrow$

### **Checking For Palindromes 9**

### isPalindrome

 $\frac{5}{6}$ 

 $\begin{array}{c} 9 \\ 10 \end{array}$ 

12 } 13 }

 $8$  **char**  $c = s \cdot \text{char}(0)$ :

10 // Answer the question for that character 11 **return** c == 'x' || hasX(s.substring(1));

Implement a function

public static boolean isPalindrome(int[] arr, int begin, int end)

which returns true if the elements between begin and end (inclusive) of arr are the same forwards and backwards.

#### For example:

- isPalindrome( ${1, 1, 1, 1}$ , 0, 2) → true
- isPalindrome $({1, 1, 1, 1}, 0, 3)$  → true
- isPalindrome( ${1, 1, 1, 1}, 1, 2$ ) → true
- isPalindrome( ${1, 2, 3, 4}$ , 1, 1) → true
- isPalindrome( ${1, 2, 3, 4}, 1, 2$ ) → false
- **isPalindrome**({1, 2, 3, 2, 1}, 1, 3)  $\rightarrow$  true
- **isPalindrome**( ${1, 2, 3, 2, 1}$ , 0, 1) → false
- 

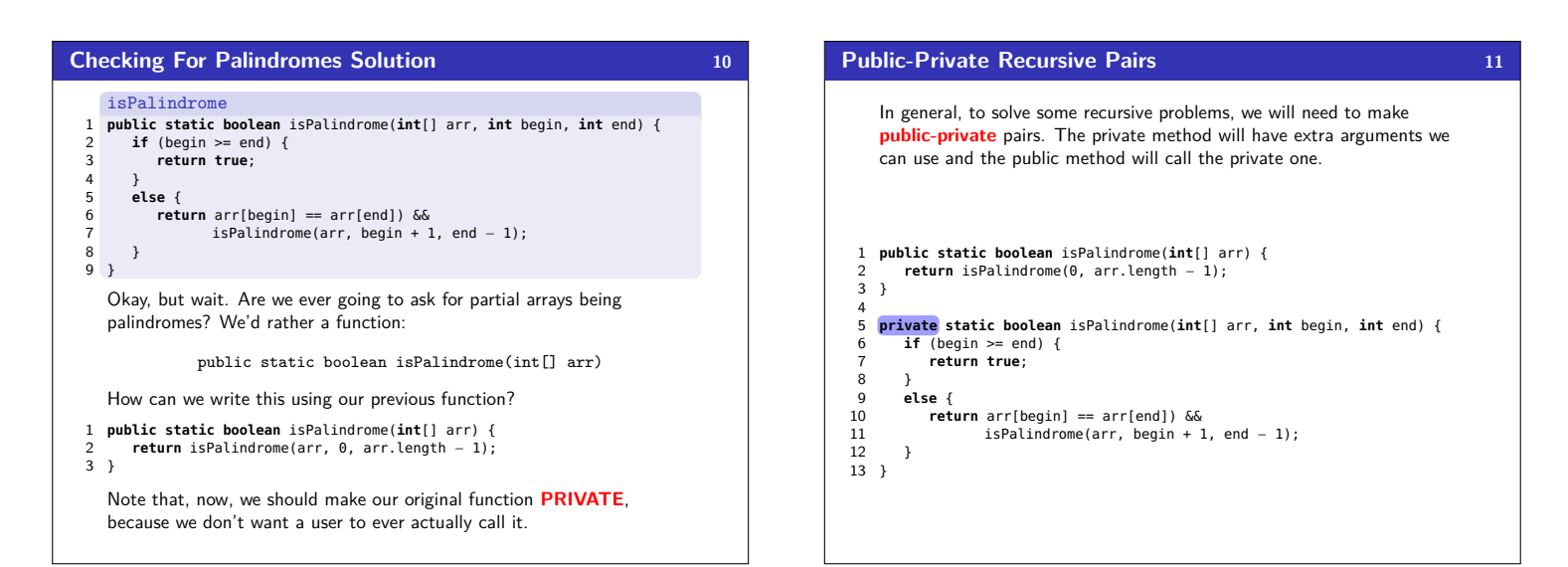

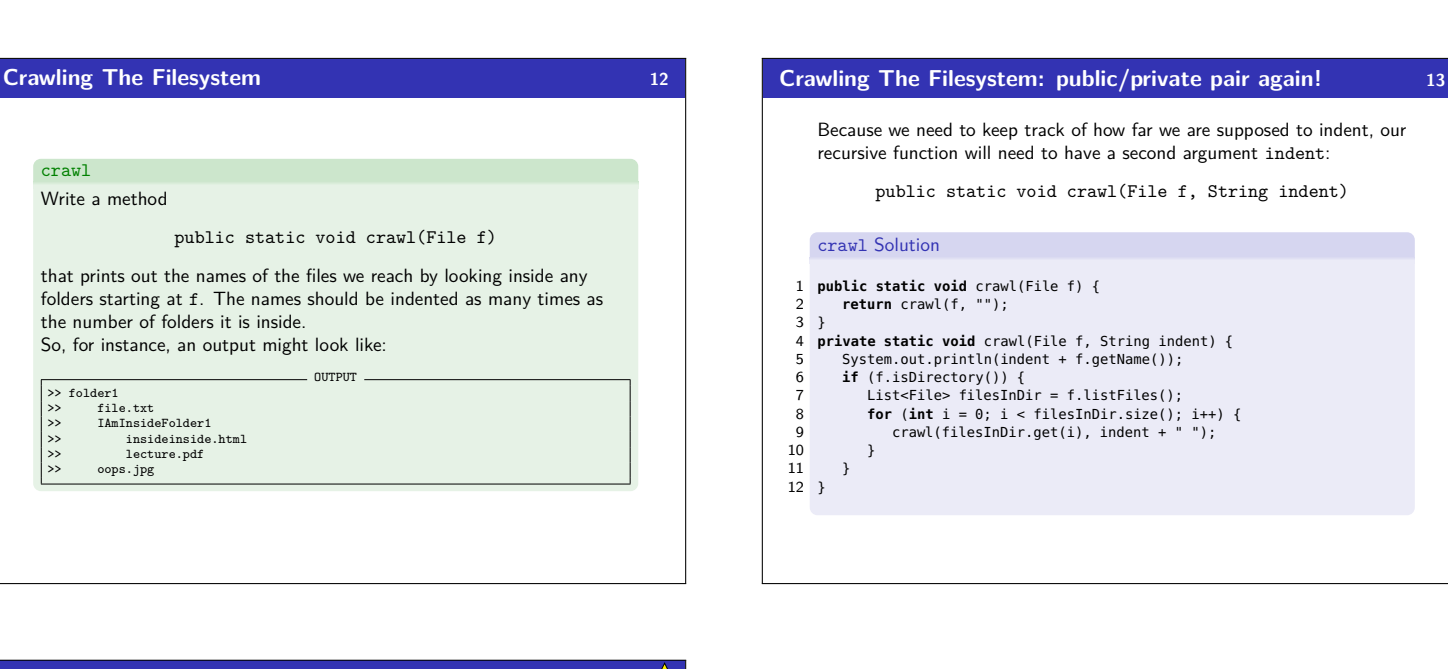

### **Some Recursion Tips! 144**

- See earlier starred slide with approach to recursion problems.
- Practice writing recursive functions **a lot**. Looking at an answer does not count as practicing.
- Always identify **how many** base cases (e.g. the special, weird ones) you will need.

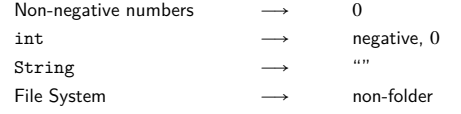

- $\blacksquare$  If the problem doesn't seem like you can break it down easily, think about what arguments you could add to help (and use a public-private pair).
	- Generally, you need arguments to **"keep track of"** something.
	- Saving the start and end bounds of an int [] Saving the number of times we've recursed into a folder (to print them indented)